## **Debugging & Totalview**

<span id="page-0-0"></span>Hessisches Kompetenzzentrum für Hochleistungsrechnen (HKHLR)

Dr. Christian Iwainsky

V1.0

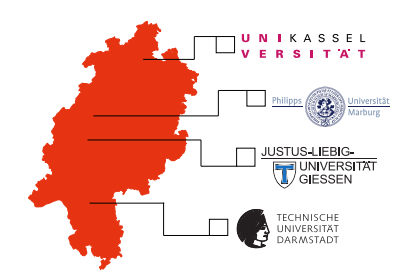

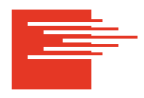

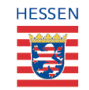

HKHLR is funded by the Hessian Ministry of Sciences and Arts

## **Introduction to debugging and Totalview Part IV**

**Topics** 

- Attaching, releasing processes,
- Action-Points: Break-points, watch-points and Evaluation-points, and
- Reverse debugging.

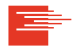

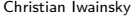

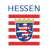

Hessisches Kompetenzzentrum für Hochleistungsrechnen (HKHLR)

We will discuss more features of Totalview using the program found in the **demo03** folder: Demo 3 implements a loop nest with an out of bound array write.

- ▶ Makefile
- $\blacktriangleright$  demo $03.c$

Original sourcefile for Part IV

▶ readme.md

The makefile has 2 targets: demo03.exe and clean.

The program has no input.

Please consult readme md for more details.

## **shell** >\$./demo03.exe

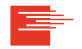

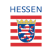

ReplayEngine: Reverse operations to control-flow manipulation

Hessisches Kompetenzzentrum für Hochleistungsrechnen (HKHLR)

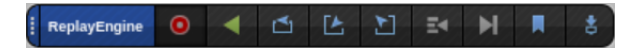

- $\triangleright$  GO  $\rightarrow$  GO-Back
- $N$   $\rightarrow$  PREVIOUS
- $\triangleright$  STEP  $\rightarrow$  UN-STEP
- $STFP-OUT \rightarrow CAIIER$
- $RUN-TO \rightarrow BACK-TO$
- ▶ Bookmarks to return execution back to

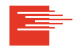

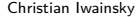

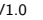

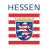

Replayengine: Reverse operations to control-flow manipulation

Hessisches Kompetenzzentrum für Hochleistungsrechnen (HKHLR)

## Simple debugging resupe with Totalview

- 1 Start Totalview.
- 2 Load faulty program,
- 3 Start Replayengine,
- 4 Mark faulty location with breakpoint / Rely on crah
- 5 Step-beack while anlyzing reason for crash.

Limitations:

- 1 Memory overhead
- 2 Recomputation overhead

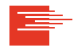

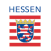

Hessisches Kompetenzzentrum für Hochleistungsrechnen (HKHLR)

This segments contents:

- ▶ Attaching, releasing processes,
- Action-Points: Break-points, watch-points and Evaluation-points, and
- ▶ Reverse debugging.

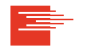

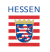